Министерство науки и высшего образования Российской Федерации Федеральное государственное бюджетное образовательное учреждение высшего образования «Владимирский государственный университет имени Александра Григорьевича и Николая Григорьевича Столетовых»  $(BJITY)$ 

Институт прикладной математики, физики и информатики

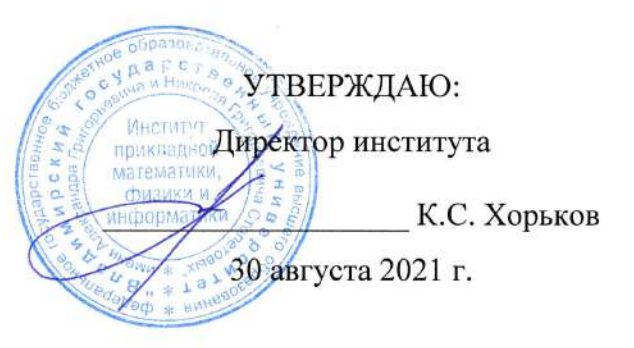

19

## РАБОЧАЯ ПРОГРАММА ДИСЦИПЛИНЫ ШАБЛОНЫ ПРОЕКТИРОВАНИЯ

#### направление подготовки / специальность

02.03.02 Фундаментальная информатика и информационные технологии (код и наименование направления подготовки (специальности)

#### направленность (профиль) подготовки

Мобильные и Интернет-технологии (направленность (профиль) подготовки))

г. Владимир

2021

## 1. ЦЕЛИ ОСВОЕНИЯ ДИСЦИПЛИНЫ

Цель освоения дисциплины: знакомство с идеологией, фундаментальными основами и методиками практического применения шаблонов проектирования при разработке объектноориентированных информационных систем, а также приобретение соответствующих практических навыков.

Для достижения цели предполагается решение следующих задач:

- приобретение теоретических знаний области разработки шаблонов  $\mathbf{B}$ проектирования;
- приобретение практических навыков объективно-ориентированного проектирования прикладных задач с использованием шаблонов проектирования;
- знакомство с программными средствами автоматизации создания информационных систем на основе шаблонов проектирования.

## 2. МЕСТО ДИСЦИПЛИНЫ В СТРУКТУРЕ ОПОП

Дисциплина «Шаблоны проектирования» относится к дисциплинам по выбору части, формируемой участниками образовательных отношений, блока Б1 Дисциплины (модули) учебного плана.

## 3. ПЛАНИРУЕМЫЕ РЕЗУЛЬТАТЫ ОБУЧЕНИЯ ПО ДИСЦИПЛИНЕ

Планируемые результаты обучения по дисциплине, соотнесенные с планируемыми результатами освоения ОПОП (компетенциями и индикаторами достижения компетенций)

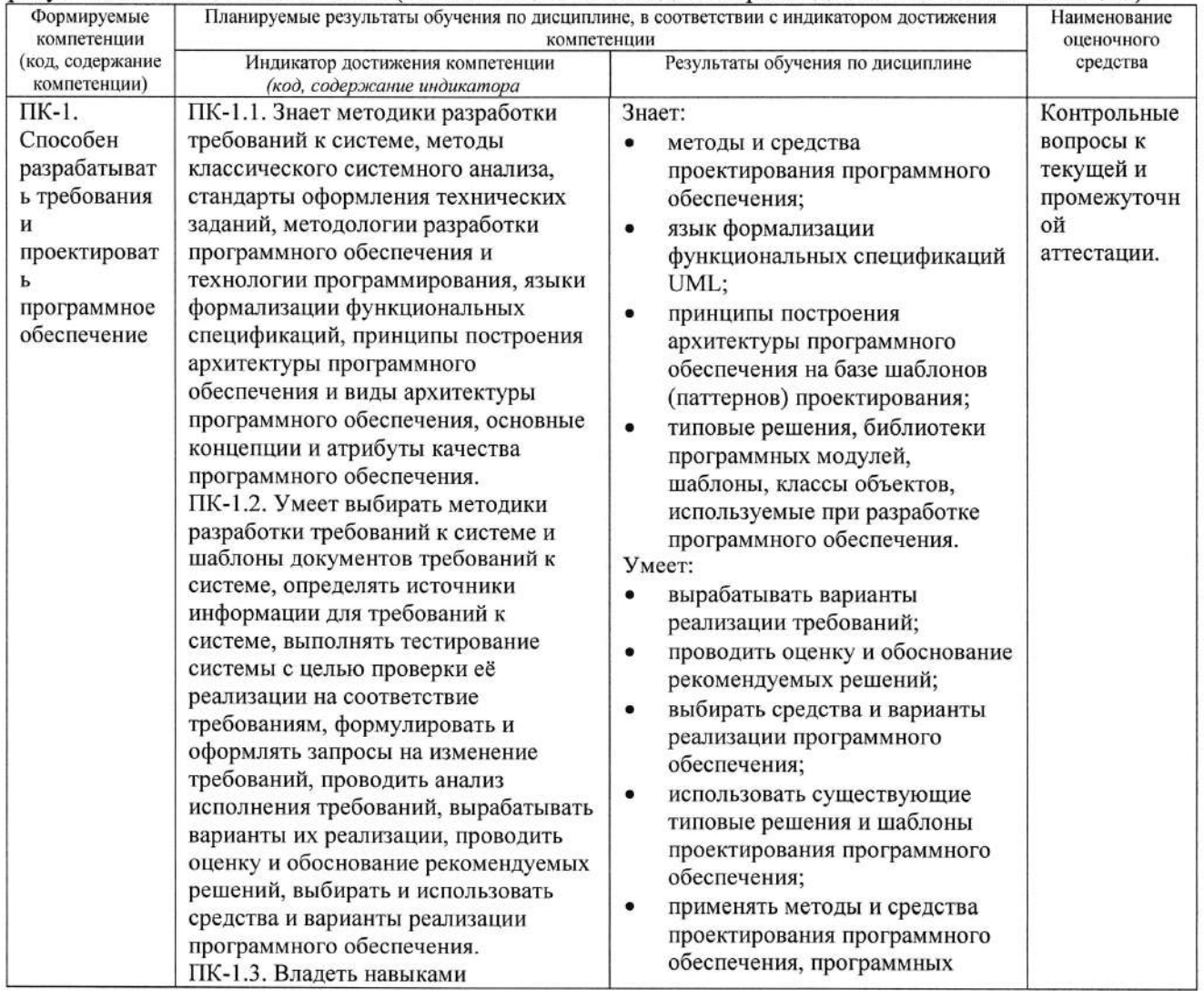

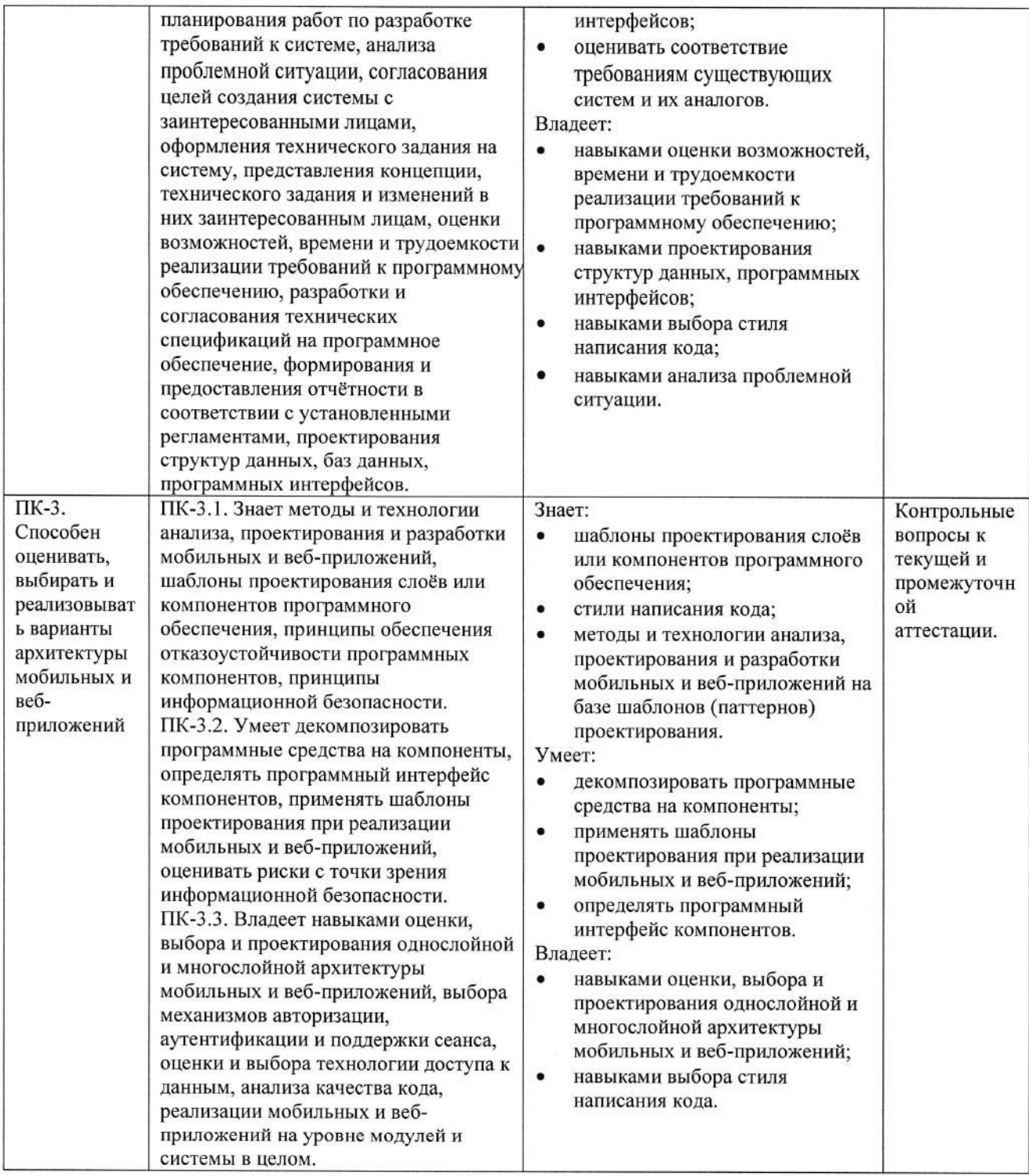

**4. ОБЪЕМ И СТРУКТУРА ДИСЦИПЛИНЫ Трудоемкость дисциплины составляет 3 зачетных единицы, 108 часов.** 

 $\tilde{\alpha}$ 

i.

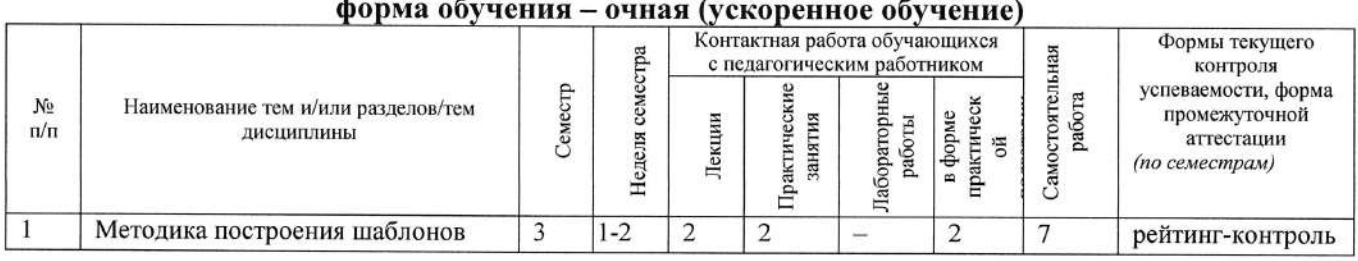

## Тематический план  $\overline{a}$

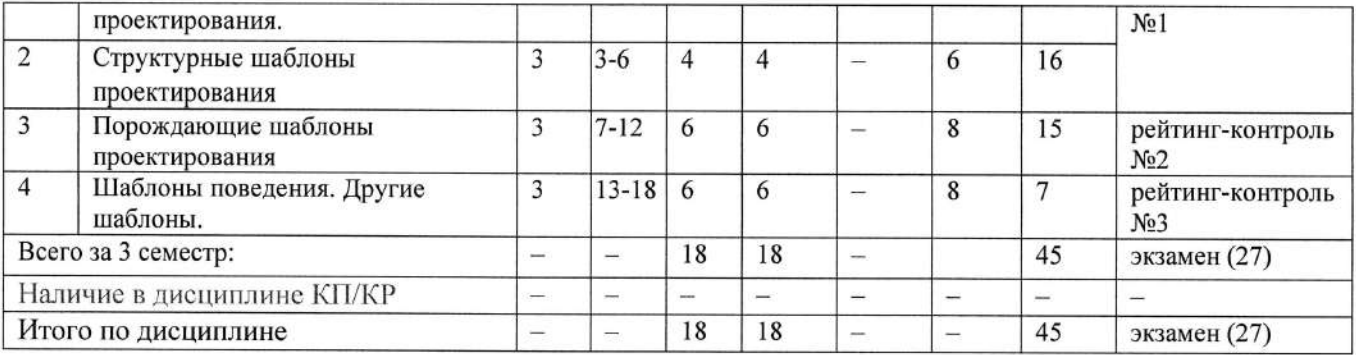

## Содержание лекционных занятий по дисциплине

## Раздел 1. Методика построения шаблонов проектирования.

1) История шаблонов проектирования (паттернов). Общая методика создания и применения паттернов. Проблемы использования шаблонов проектирования. Классификация шаблонов проектирования. Основные шаблоны.

## Раздел 2. Структурные шаблоны проектирования.

- 2) Шаблоны Наблюдатель и Декоратор.
- 3) Шаблоны Адаптер и Фасад. Шаблон Заместитель.

## Раздел 3. Порождающие шаблоны проектирования.

- 4) Шаблон Фабрика.
- 5) Шаблон Одиночка.
- 6) Шаблон Строитель.

# Раздел 4. Шаблоны поведения. Другие шаблоны.

- 7) Шаблон Команда. Шаблон Шаблонный метод.
- 8) Шаблоны Итератор и Компоновщик.
- 9) Шаблон Состояние. Составные шаблоны. Другие шаблоны. Перспективы развития методологии паттернов проектирования.

#### Содержание практических занятий по дисциплине

Во время практических занятий студенты осваивают общую методику построения шаблонов проектирования, а также способы применения шаблонов, рассмотренных в рамках лекционного курса.

#### Раздел 1. Методика построения шаблонов проектирования.

1) Общая методика создания и применения паттернов. Классификация шаблонов проектирования.

#### Раздел 2. Структурные шаблоны проектирования.

- 1) Шаблоны Наблюдатель и Декоратор.
- 2) Шаблоны Адаптер и Фасад. Шаблон Заместитель. Рейтинг-контроль №1.

## Раздел 3. Порождающие шаблоны проектирования.

- 1) Шаблон Фабрика.
- 2) Шаблон Одиночка.
- 3) Шаблон Строитель. Рейтинг-контроль №2.

## Раздел 4. Шаблоны поведения. Другие шаблоны.

- 1) Шаблон Команда. Шаблон Шаблонный метод.
- 2) Шаблоны Итератор и Компоновщик.
- 3) Шаблон Состояние. Рейтинг-контроль №3.

## 5. ОЦЕНОЧНЫЕ СРЕДСТВА ДЛЯ ТЕКУЩЕГО КОНТРОЛЯ УСПЕВАЕМОСТИ, ПРОМЕЖУТОЧНОЙ АТТЕСТАЦИИ ПО ИТОГАМ ОСВОЕНИЯ ДИСЦИПЛИНЫ

## И УЧЕБНО-МЕТОДИЧЕСКОЕ ОБЕСПЕЧЕНИЕ САМОСТОЯТЕЛЬНОЙ РАБОТЫ **СТУДЕНТОВ**

# 5.1. Текущий контроль успеваемости

## Примерный перечень вопросов к рейтинг-контролю №1

1) Предпосылки появления методологии шаблонов проектирования.

- 2) Преимущества и недостатки методологии шаблонов проектирования.
- 3) Классификация шаблонов проектирования.

4) Шаблон Интерфейс. Примеры использования.

5) Шаблон функционального дизайна. Примеры использования.

6) Шаблон делегирования. Примеры использования.

7) Шаблон Интерфейс-маркер. Примеры использования.

8) Шаблон Наблюдатель. Примеры использования.

9) Шаблон Декоратор. Примеры использования.

10) Шаблон Адаптер. Примеры использования.

11) Шаблон Фасад. Примеры использования.

12) Шаблон Заместитель. Примеры использования.

#### Примерный перечень вопросов к рейтинг-контролю №2

1) Шаблон Фабрика. Примеры использования.

2) Шаблон Одиночка. Примеры использования.

3) Шаблон Строитель. Примеры использования.

4) Шаблон Абстрактная фабрика. Примеры использования.

5) Шаблон Пул одиночек. Примеры использования.

6) Шаблон прототип. Примеры использования.

7) Шаблон Отложенная инициализация. Примеры использования.

#### Примерный перечень вопросов к рейтинг-контролю №3

- 1) Шаблон Команда. Примеры использования.
- 2) Шаблон Шаблонный метод. Примеры использования.
- 3) Шаблон Итератор. Примеры использования.

4) Шаблон Компоновщик. Примеры использования.

5) Шаблон Состояние. Примеры использования.

6) Шаблон Посредник. Примеры использования.

- 7) Шаблон Посетитель. Примеры использования.
- 8) Обзор шаблонов параллельного программирования.
- 9) Шаблоны архитектуры системы.

10) Перспективы развития методологии шаблонов проектирования.

## 5.2. Промежуточная аттестация по итогам освоения дисциплины (экзамен).

Предполагает ответ студента на два теоретических и один практический вопрос. Теоретические вопросы сгруппированы в комплект билетов, который формируется на основе статистики посещения занятий. Для стимулирования самостоятельной работы билеты формируются так, чтобы более высокой была доля вопросов, рассмотренных на занятиях с меньшей посещаемостью.

Практический вопрос выдаётся студенту после ответа на теоретические вопросы и предполагает решение задачи на компьютере. Задача выбирается на основе технологии уровневой дифференциации из базы задач, имеющейся у преподавателя. Во время решения задачи студент может пользоваться справочной литературой и конспектами.

#### Примерный перечень вопросов к экзамену

- 1) Предпосылки появления методологии шаблонов проектирования.
- 2) Преимущества и недостатки методологии шаблонов проектирования.
- 3) Классификация шаблонов проектирования.
- 4) Шаблон Интерфейс. Примеры использования.

5) Шаблон функционального дизайна. Примеры использования.

б) Шаблон делегирования. Примеры использования.

7) Шаблон Инmерфейс-лларкер, Прuмеры uспользованuя,

8) Шаблон Наблюдатель. Примеры использования.

9) Шаблон Декоратор. Примеры использования.

10) Шаблон Адаптер. Примеры использования.

11) Шаблон Фасад. Примеры использования.

12) Шаблон Заместитель, Примеры использования.

13) Шаблон Фабрика. Примеры использования.

14) Шаблон Одиночка. Примеры использования.

15) Шаблон Строитель. Примеры использования.

16) Шаблон Абстрактная фабрика. Примеры использования.

17) Шаблон Пул одиночек. Примеры использования.

18) Шаблон прототип. Примеры использования.

19) Шаблон Отложенная инициализация. Примеры использования.

20) Шаблон Команда. Примеры использования.

21) Шаблон Шаблонный метод. Примеры использования.

22) Шаблон Итератор. Примеры использования.

23) Шаблон Компоновщик. Примеры использования.

24) Шаблон Состояние. Примеры использования.

25) Шаблон Посредник. Примеры использования.

26) Шаблон Посетитель. Примеры использования.

27) Обзор шаблонов параллельного программирования.

28) Шаблоны архumекmурьl сuсmемы.

29) Перспективы развития методологии шаблонов проектирования.

#### 5,3. Самостоятельная работа обучающегося.

Самостоятельная работа студентов по дисциплине «Шаблоны проектирования» включает в себя следующие виды деятельности:

1) освоение материалов, слабо освещённых в рамках лекционного курса;

2) выполнение домашних заданий на основе материала, рассмотренного на практических занятиях;

3) подготовку по всем видам контрольных мероприятий, в том числе к текущему контролю знаний и промежуточной аттестации.

Задания предполагают написание работоспособного программного кода, реализующего шаблоны проектирования, освещённые в лекционном материале и на практических занятиях. Проверка выполнения заданий осуществляется преподавателем в дистанционном режиме (по электронной почте или с использованием иных средств коммуникации). Помимо этого, выполненные задания должны быть использованы в качестве примеров использования шаблонов проектирования при ответе на вопросы рейтинг-контроля.

#### Типовые задания для самостоятельной работы студентов

1) Практическая реализация шаблона Стратегия.

2) Практическая реализация шаблона Наблюдатель.

3) Практическая реализация шаблона Декоратор.

4) Практическая реализация шаблона Фабрика.

5) Практическая реализация шаблона Одиночка.

6) Практическая реализация шаблона Команда.

7) Практическая реализация шаблона Адаптер.

8) Практическая реализация шаблона Фасад.

9) Практическая реализация шаблона Шаблонный Метод.

10) Практическая реализация шаблона Итератор.

11) Практическая реализация шаблона Компоновшик.

12) Практическая реализация шаблона Состояние.

13) Практическая реализация шаблона Заместитель.

Основным источником информации для выполнения самостоятельной работы являются источники в списке рекомендуемой литературы, а также интернет-ресурсы, посвящённые шаблонам проектирования.

Фонл оценочных материалов  $(\Phi$ OM) ДЛЯ проведения аттестации уровня сформированности компетенций обучающихся по дисциплине оформляется отдельным документом.

## 6. УЧЕБНО-МЕТОДИЧЕСКОЕ И ИНФОРМАЦИОННОЕ ОБЕСПЕЧЕНИЕ ДИСЦИПЛИНЫ

## 6.1. Книгообеспеченность

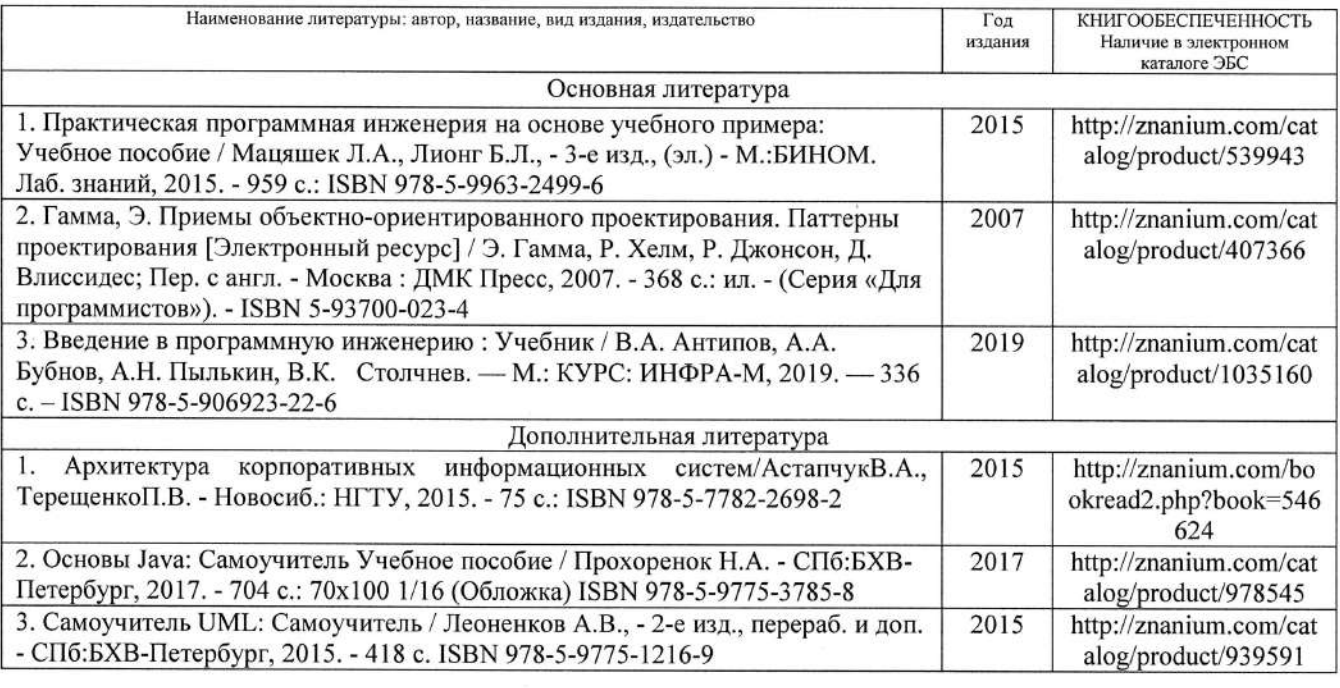

## 6.2. Периодические издания

- 1. Computerworld Россия, ISSN: 1560-5213.
- 2. Мир ПК, ISSN: 0235-3520.

## 6.3. Интернет-ресурсы

- 1. Паттерны проектирования // Режим доступа: http://cpp-reference.ru/patterns/
- 2. Ольга Дубина. Обзор паттернов проектирования // Режим доступа: http://citforum.ru/SE/project/pattern/
- 3. Develop effective XML documents using structural design patterns. // Режим доступ: http://www.xmlpatterns.com/

## 7. МАТЕРИАЛЬНО-ТЕХНИЧЕСКОЕ ОБЕСПЕЧЕНИЕ ДИСЦИПЛИНЫ

Для реализации данной дисциплины имеются специальные помещения для проведения занятий лекционного типа, занятий практического типа, текущего контроля и промежуточной аттестации, а также помещения для самостоятельной работы.

Практические занятия проводятся в аудитории (компьютерном классе) 511г-3 (или аналогичном компьютерном классе в зависимости от сетки расписания).

Перечень используемого лицензионного программного обеспечения:

1) MS Word;

2) MS Visual Studio;

3) Eclipse Juno (свободная лицензия Eclipse Public License).

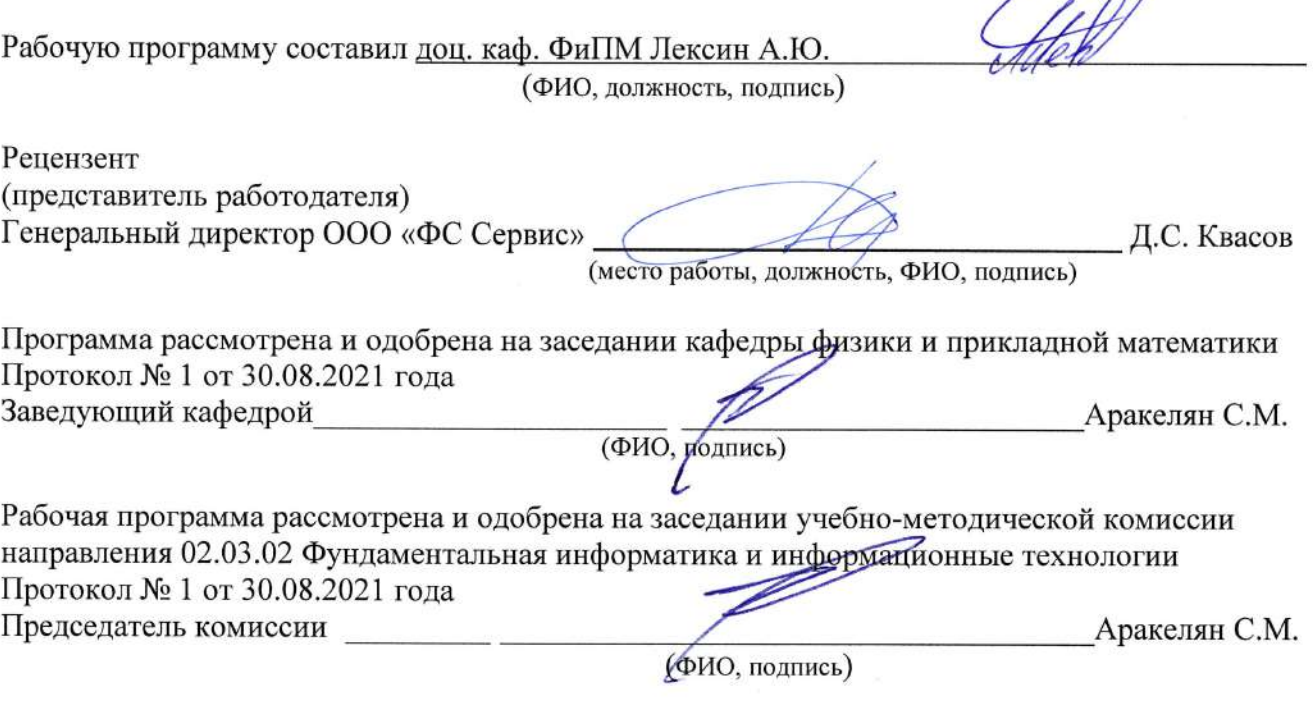

 $\lambda$ 

# ЛИСТ ПЕРВУТВЕРЖДЕНИЯ РАБОЧВЙ ПРОГРАММЫ ДИСЦИПЛИНЫ

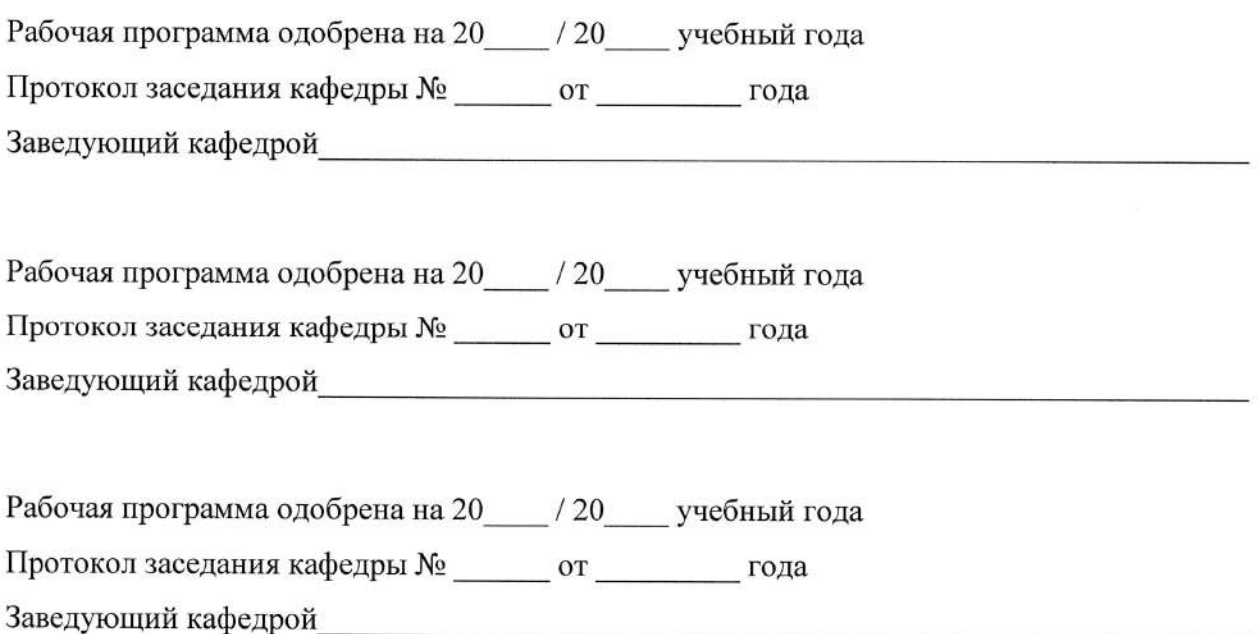